## **Loginscripte und Autostart beim Einloggen**

Hierzu können folgende Dateien benutzt werden:

## **.profile**

```
# ~/.profile: executed by the command interpreter for login shells.
# This file is not read by bash(1), if \sim/.bash profile or \sim/.bash login
# exists.
# see /usr/share/doc/bash/examples/startup-files for examples.
# the files are located in the bash-doc package.
# the default umask is set in /etc/profile; for setting the umask
# for ssh logins, install and configure the libpam-umask package.
#umask 022
# if running bash
if [ -n "$BASH VERSION" ]; then
     # include .bashrc if it exists
     if [ -f "$HOME/.bashrc" ]; then
     . "$HOME/.bashrc"
     fi
fi
# set PATH so it includes user's private bin if it exists
if [ -d "$HOME/bin" ] ; then
     PATH="$HOME/bin:$PATH"
fi
cowsay Gentoo Can do
echo
echo "Folgende Sitzungen sind geöffnet"
screen -ls
echo "Sitzung beitreten mit"
echo "screen -rx Sitzungsname"
echo
echo "Sitzung wiederaufnehmen"
echo "screen -r Sitzungsname"
echo
echo "Neue Sitzung erstellen"
echo "screen -S Sitzungsname"
echo
echo "Screen verlassen mit STRG+A+D"
```
update: 2017/04/01 18:47 server\_und\_serverdienste:loginscripte\_und\_autostart\_beim\_einloggen https://deepdoc.at/dokuwiki/doku.php?id=server\_und\_serverdienste:loginscripte\_und\_autostart\_beim\_einloggen

From:

<https://deepdoc.at/dokuwiki/> - **DEEPDOC.AT - enjoy your brain**

Permanent link:

**[https://deepdoc.at/dokuwiki/doku.php?id=server\\_und\\_serverdienste:loginscripte\\_und\\_autostart\\_beim\\_einloggen](https://deepdoc.at/dokuwiki/doku.php?id=server_und_serverdienste:loginscripte_und_autostart_beim_einloggen)**

Last update: **2017/04/01 18:47**

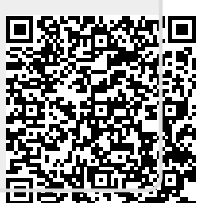